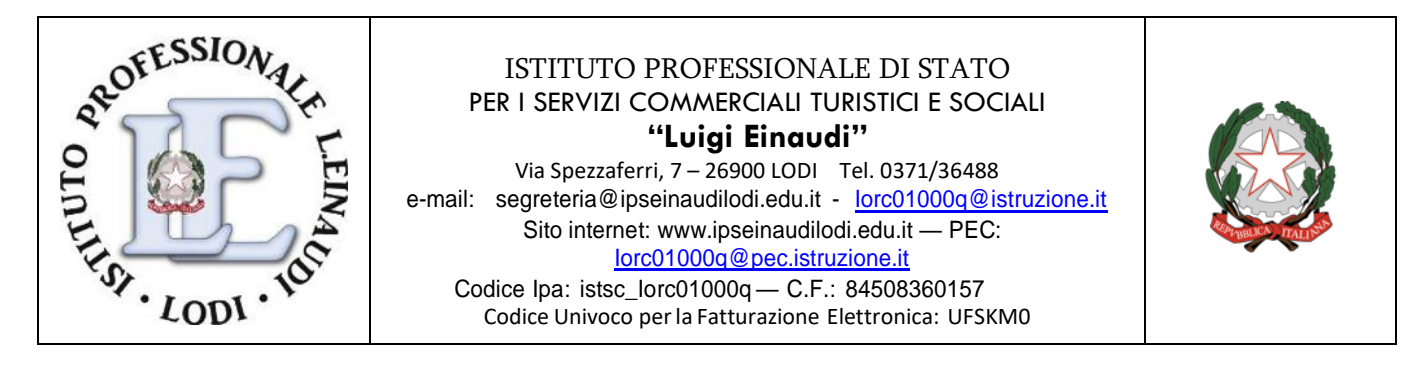

# **REGOLAMENTO LABORATORIO DI INFORMATICA E UTILIZZO DIGITAL BOARD**

#### **Premessa**

I laboratori dell'Istituto sono patrimonio di tutti gli utenti, pertanto si ricorda che il rispetto e la tutela delle attrezzature sono condizioni indispensabili per il loro utilizzo e per l'efficienza del laboratorio stesso. Atti di vandalismo o di sabotaggio verranno perseguiti nelle forme previste dal Regolamento d'Istituto, compreso il risarcimento degli eventuali danni arrecati.

Al laboratorio d'informatica si accede solo per ragioni inerenti all'attività scolastica, sia di tipo strettamente didattico (ore curricolari di laboratorio, attività didattiche integrative e di recupero, progetti approvati dal POF, preparazione di tesine e ricerche didattiche) che di organizzazione del lavoro individuale del docente (piani di lavoro, progetti, autoaggiornamento, altre attività accessorie all'insegnamento della propria materia).

In particolare, si ricorda che **l'accesso degli alunni è consentito solo in presenza di un docente.**

#### **Art.1 - norme generali**

- 1) L'accesso e l'utilizzo del laboratorio di informatica è consentito per soli scopi didattici:
	- alle classi inserite nell'orario settimanale di laboratorio e solo con la presenza del docente della classe;
	- ai docenti con alunni, previa prenotazione, in coincidenza di spazi orari liberi;
- 2) Il docente che vuole usufruire del laboratorio o dei pc portatili presenti nell'apposito armadio ritira i PC rivolgendosi ai tecnici di laboratorio o collaboratori scolastici. Per i PC portatili si dovrà compilare anche l'apposito foglio presente presso i collaboratori scolastici o i tecnici di laboratorio firmando alla riconsegna dopo averli risistemati in carica nell'apposito carrello di carica.
- 3) Il ritiro e la riconsegna dei PC portatili deve essere fatto dal docente e non dagli alunni.
- 4) In ogni caso quando un insegnante, da solo o con la classe, usufruisce del laboratorio, si impegna a vigilare sulle attrezzature e, per comprovare l'effettivo utilizzo dell'aula, dovrà obbligatoriamente registrare il proprio nome, il giorno, l'ora, la classe e l'attività svolta nell'apposito registro interno di laboratorio. In tale registro potrà apportare eventuali segnalazioni come guasti, manomissioni ecc.
- 5) La prima volta che i docenti accedono al laboratorio con la propria classe dovranno

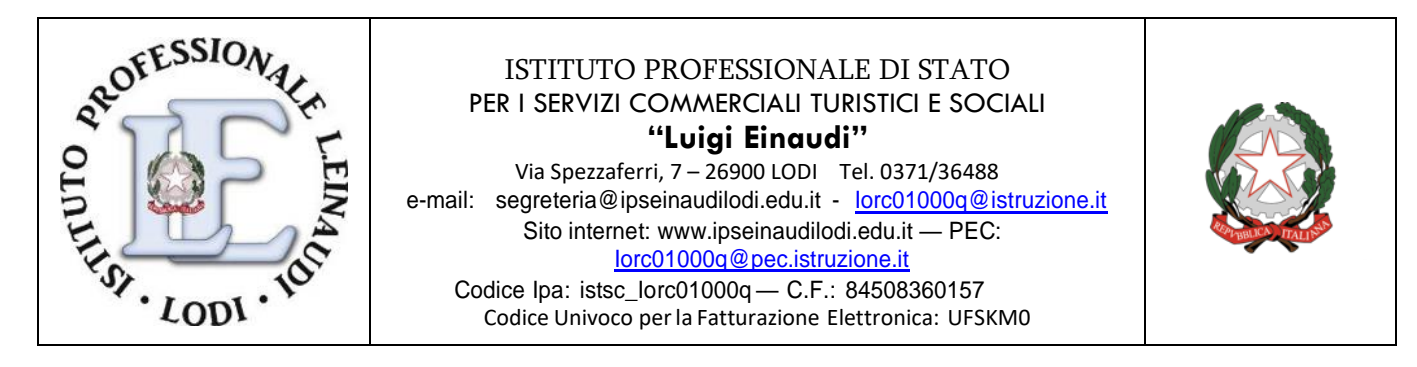

assegnare ad ogni allievo una postazione, che rimarrà la stessa per tutto l'anno scolastico e compilare un apposito modulo di postazione, allo scopo di poter risalire al responsabile di eventuali inconvenienti o danneggiamenti.

- 6) Per prenotare l'accesso, anche in orario pomeridiano, al laboratorio di informatica, per attività da svolgere con la classe e non previste nell'orario interno, bisogna prenotarsi, preferibilmente con un giorno di anticipo.
- 7) Il laboratorio non deve mai essere lasciato aperto e incustodito quando nessuno lo utilizza.
- **8) Non è consentito l'accesso nel laboratorio e il ritiro dei PC portatili ai soli alunni, anche se delegati dai docenti.**

# **Art.2 - Uso delle attrezzature informatiche**

Considerato che le attrezzature informatiche costituiscono un patrimonio della Scuola, esse vanno utilizzate con diligenza e nel rispetto di tutti gli utenti. Inoltre è obbligatorio attenersi alle norme di sicurezza generali e quelle specifiche.

## **Art.3 - Responsabile dei laboratori di Informatica**

Ogni docente che accompagna la propria classe o gruppo di alunni nel laboratorio, diventa **responsabile del laboratorio**, per cui ha funzione di supervisione e di verifica della corretta applicazione di quanto indicato nel presente regolamento, ed è tenuto a segnalare le eventuali anomalie riscontrate soprattutto quelle relative alla sicurezza

In base a quanto esplicitato sopra, **tutti i docenti che, a qualsiasi titolo,** 

## **utilizzano il laboratorio con la classe o un gruppo di alunni, sono pregati di:**

- 1) Leggere questo regolamento agli studenti, all'inizio di ogni anno scolastico, segnandolo sul registro elettronico e spiegando le motivazioni che stanno alla base delle regole in esso contenute.
- 2) Sincerarsi delle condizioni del laboratorio all'inizio e alla fine delle lezioni, segnalando eventuali problemi tecnici ai tecnici di laboratorio o problemi relativi alla sicurezza al docente incaricato per la Sicurezza (RSPP) e al dirigente scolastico.
- 3) Vigilare affinché non venga modificata in alcun modo la configurazione dei computer (connessioni di rete, tastiera, mouse, casse acustiche ecc.) e dei programmi installati.
- 4) Controllare che non venga memorizzato software senza autorizzazione
- 5) Controllare che il lavoro prodotto dagli alunni va salvato dagli stessi sul drive dell'account personale e non sul computer. Il desktop va lasciato "pulito". Tutti i documenti sparsi in esso verranno cancellati.
- 6) Vigilare affinché non vengano maltrattati o danneggiati i dispositivi presenti in

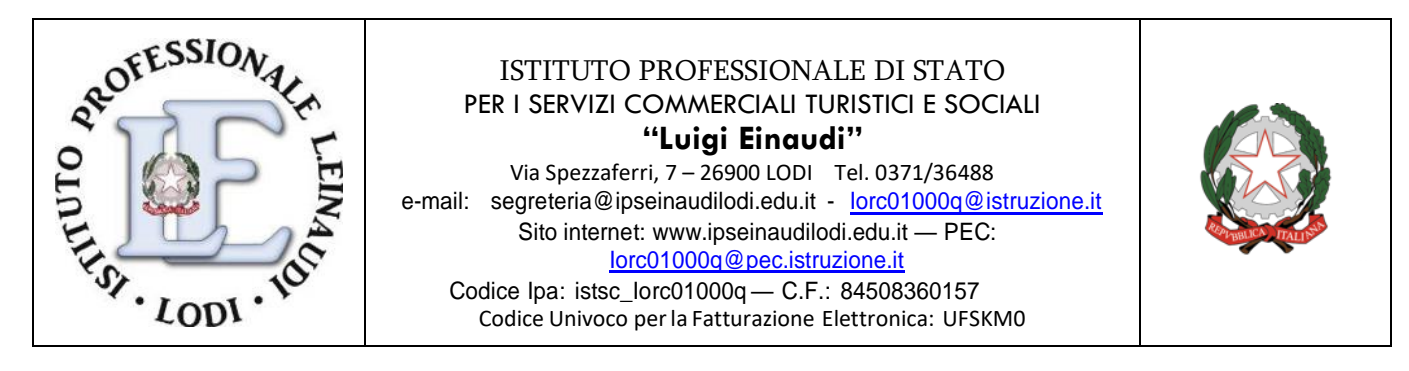

laboratorio, nonché le strutture come tavoli e sedie.

- 7) Le attrezzature hardware e gli altri materiali in dotazione al laboratorio non possono essere destinati, neanche temporaneamente, ad altre attività esterne all'aula medesima.
- 8) Gli insegnanti possono chiedere di installare nuovi software sui PC del laboratorio, previa autorizzazione del Dirigente. Sarà in ogni modo cura dell'insegnante verificare che **il software installato rispetti le leggi sul copyright**.
- 9) Assegnare ad ogni alunno (o ad ogni gruppo) una postazione di lavoro stabile per tutto l'anno scolastico, della quale risponde durante le sue ore di permanenza nell'aula, segnandolo nel registro di laboratorio.
- 10) Ricordare agli allievi che se venisse rilevato un danno o comunque un malfunzionamento, si riterranno responsabili coloro che hanno utilizzato il laboratorio in orario precedente alla rilevazione del problema; costoro saranno tenuti al risarcimento relativo.
- 11) In qualunque momento l'insegnante, che verifica un uso della connessione contrario a disposizioni di legge o del regolamento, e comunque non coerente con i principi che regolano la scuola, può disattivarla senza indugio; in tal caso, darà comunicazione al Coordinatore del Consiglio di Classe per concordare l'adozione di eventuali provvedimenti disciplinari.
- **12) Fare in modo che le classi non siano lasciate a lavorare senza sorveglianza.**

## **Art.4 – Regole per gli studenti che accedono al laboratorio**

- 1) Prima di entrare in aula, senza creare intralcio o confusione, devono attendere che l'insegnante sia entrato.
- 2) Durante le sessioni di lavoro sono responsabili del computer a loro assegnato e rispondono degli eventuali danni arrecati. All'inizio della lezione devono comunicare tempestivamente al loro insegnante eventuali manomissioni o danni arrecati all'aula o alle attrezzature in essa contenute.
- 3) Devono tenere un comportamento corretto e rispettoso delle persone e delle cose, non dissimile da quello richiesto in qualsiasi altro ambiente scolastico.
- 4) Dovranno avere cura di rispettare le procedure corrette di accensione, di utilizzo e di spegnimento delle macchine spiegate dall'insegnante, rispettando le norme in materia di sicurezza generale e quelle specifiche relative al rischio elettrico (prese, cavi, ecc).
- 5) Non devono utilizzare nessuna macchina, apparecchiatura, dispositivo o attrezzatura digitale o multimediale senza l'autorizzazione esplicita dell'insegnante.
- 6) E' vietato per ragioni di sicurezza attaccare ai PC con cavetti il proprio telefono o

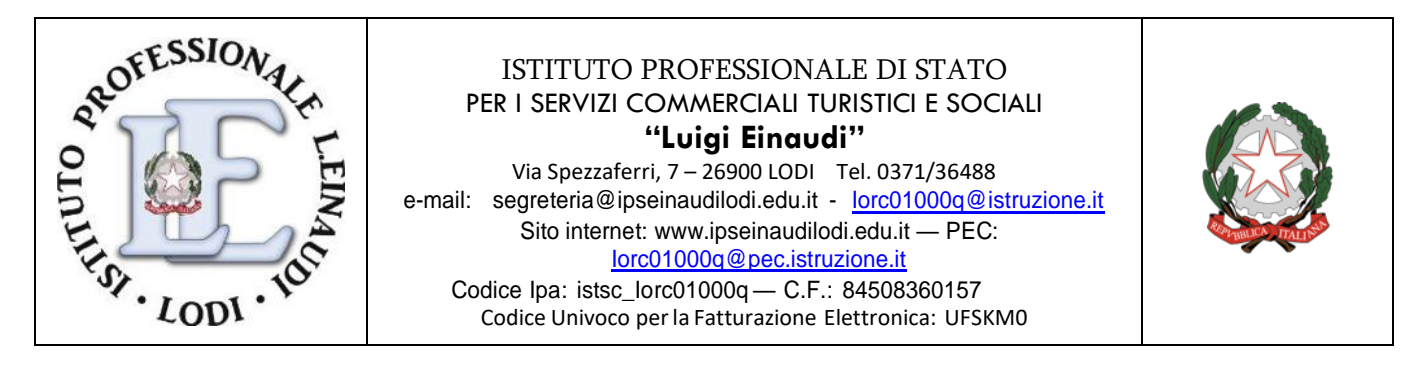

altri dispositivi elettronici non consentiti.

- 7) Non possono inserire chiavette USB senza l'autorizzazione degli insegnanti. Non possono spostare, copiare, o cancellare files appartenenti al sistema operativo o ai programmi installati ed inoltre installare, modificare o rimuovere applicazioni dai PC dell'aula, modificare la configurazione di sistema e in generale porre in essere ogni comportamento che possa danneggiare l'hardware o il software installato.
- **8) Non possono aprire, cancellare, spostare o modificare cartelle o files di altri alunni che usano lo stesso computer.**
- 9) Non possono installare ed utilizzare programmi personali sul computer.
- 10) In caso di navigazione in internet, è vietato scaricare programmi senza l'autorizzazione dell'insegnante, nonché visitare siti impropri nonché potenzialmente pericolosi e/o illegali. In generale, e' vietato scaricare e/o copiare programmi, cd musicali e tutti gli altri prodotti protetti dalla normativa sulla tutela del copyright. La navigazione durante le ore di lezione avviene sempre sotto il diretto controllo dell'insegnante.
- 11) I propri dati/lavori vanno memorizzati sul drive del proprio account personale o su Usb personale previa autorizzazione dell'insegnante e non sul pc. Il desktop va lasciato "pulito". Tutti i documenti sparsi in esso verranno cancellati.
- 12) E' vietato cambiare lo sfondo del desktop.
- 13) E' vietato spostare le icone sul desktop.
- 14) Le postazioni non devono essere rovinate
- 15) Al momento di lasciare l'aula devono chiudere correttamente la sessione di lavoro sui P.C., rimettere in ordine la postazione di lavoro (tastiera, mouse, sedia), controllare che non ci siano cartacce sulle postazioni o per terra.
- 16) Nei laboratori è assolutamente vietato consumare spuntini o bibite
- 17) Chi procura un danno alle apparecchiature o alle suppellettili dovrà pagare tutte le spese di riparazione, e in caso contrario, sarà interdetto dall'uso del laboratorio.
- 18) Qualora non si potesse individuare un singolo responsabile del danno, se ne assumerà il carico l'ultima classe presente in laboratorio prima della segnalazione del guasto.
- 19) Per evitare confusione al termine delle ore, è opportuno che 5 minuti prima del suono della campanella gli alunni lascino il laboratorio. In tutti i casi, la classe che subentra attenderà disciplinatamente l'uscita dei compagni fuori dal laboratorio.
- 20) Gli allievi che utilizzano il laboratorio nell'ultima ora devono sistemare gli zaini in modo da non impedire il regolare sfollamento, anche in caso di emergenza.
- 21) Il laboratorio deve essere tenuto in ordine e in efficienza con il contributo di tutti.

## **Art.5 – Comportamento in uscita dal laboratorio**

- 1) I PC e la stampante siano spenti.
- 2) L'aula sia in ordine (in particolare, si raccomanda di lasciare le sedie al proprio

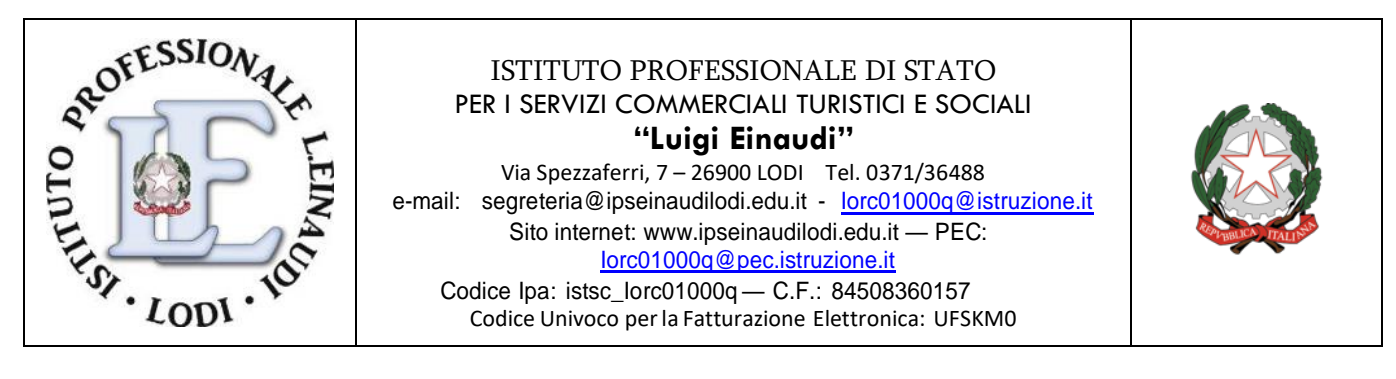

posto e di non dimenticare, pen drive, libri…);

3) La porta sia stata chiusa a chiave.

# **Art. 6 – Utilizzo digital board**

- 1) Seguire le procedure indicate per l'uso della DIGITAL BOARD.
- 2) Non lasciare incustodita la DIGITAL BOARD accesa.
- 3) L'uso della DIGITAL BOARD da parte degli studenti deve essere sempre sotto la stretta sorveglianza del docente.
- 4) Non è possibile inserire immagini, musiche, filmati, registrazioni che non siano state precedentemente autorizzate da un docente della classe, dal tecnico e/o da un responsabile. Le immagini, musiche, filmati, registrazioni non autorizzate saranno rimosse e sarà data comunicazione di detta infrazione al Coordinatore di Classe e al Dirigente Scolastico per le eventuali sanzioni.
- 5) Al termine d'ogni utilizzo della DIGITAL BOARD controllare che sia presente e in buono stato tutto il materiale in dotazione; se si dovesse constatare la mancanza e/o la manomissione di detto materiale informare immediatamente sia il responsabile sia il Dirigente Scolastico. Nel caso in cui non fossero stati individuati i responsabili di dette infrazioni, il costo della sostituzione del materiale danneggiato e/o rimosso sarà a carico di tutti gli studenti della classe.
- **6) Il docente dell'ultima ora dovrà sempre spegnare il PC e la DIGITAL BOARD al termine dell'ultima ora di lezione.**

#### **Art. 7 - Trasgressori**

# **L'utilizzo del laboratorio da parte di chiunque, comporta l'integrale applicazione del presente regolamento.**

Si ricorda che qualsiasi cosa si faccia su di un computer resta traccia scritta sul disco rigido, analizzabile da personale tecnico competente, quindi ogni abuso verrà controllato e verranno assunti i provvedimenti più idonei nei confronti di coloro che se ne saranno resi responsabili, secondo il regolamento di istituto.

#### **Art.8 - Entrata in vigore**

1. Il presente Schema di Regolamento entra in vigore decorsi quindici giorni dalla data della relativa approvazione da parte del Consiglio d'Istituto, ed è reso pubblico sul sito internet dell'Istituzione Scolastica.

*Adottato con delibera del Consiglio d'Istituto n.48 del 01/02/2023*

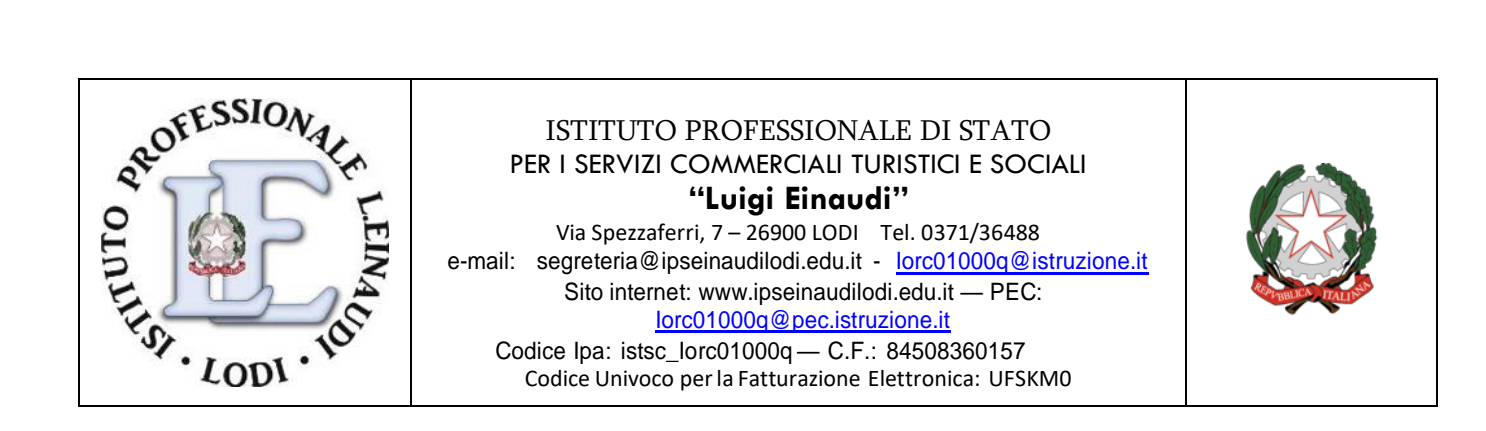

# **Allegato1 - REGISTRO DELLE PRESENZE NEL LABORATORIO DI INFORMATICA (A CURA DEL DOCENTE)**

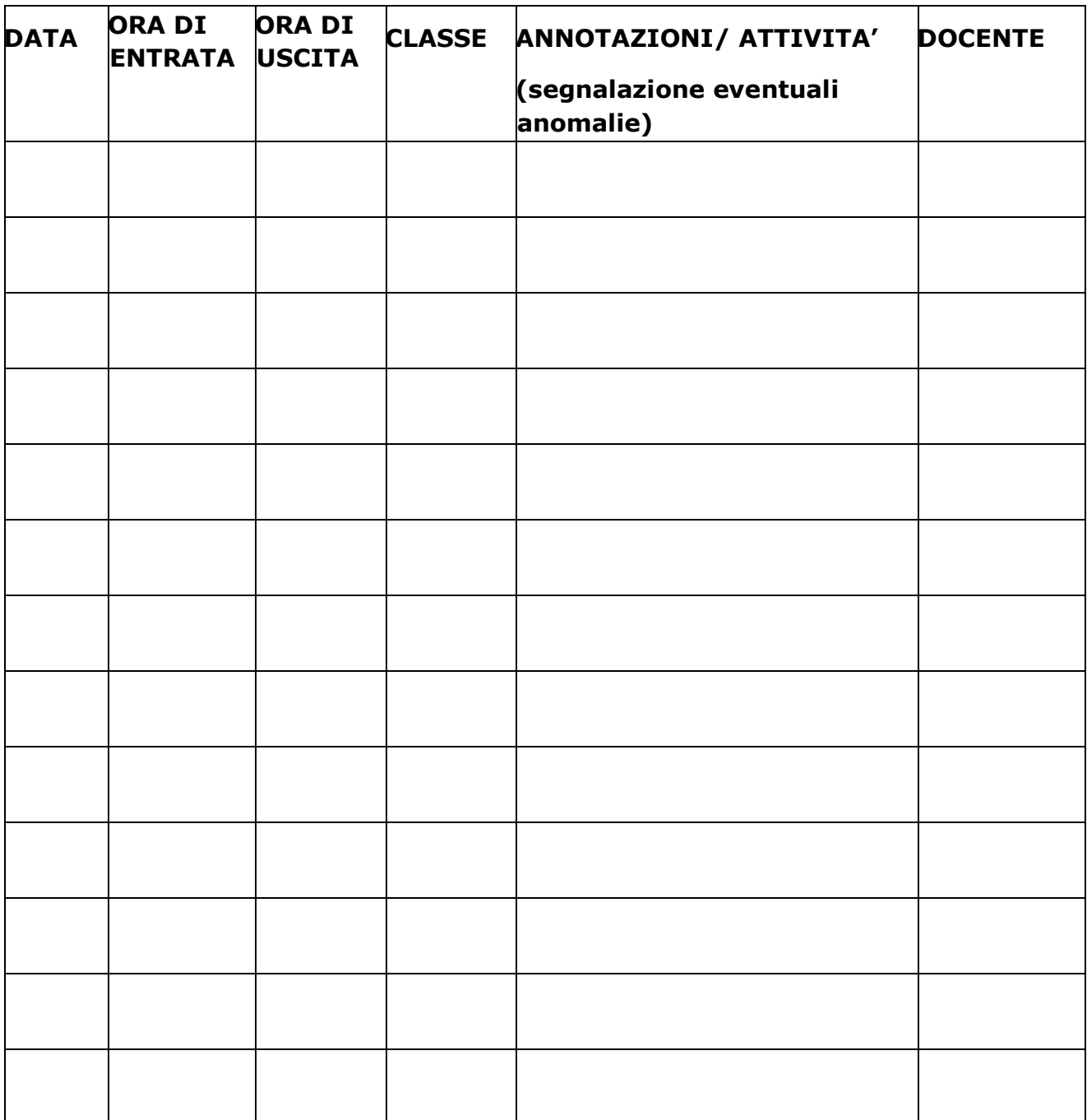

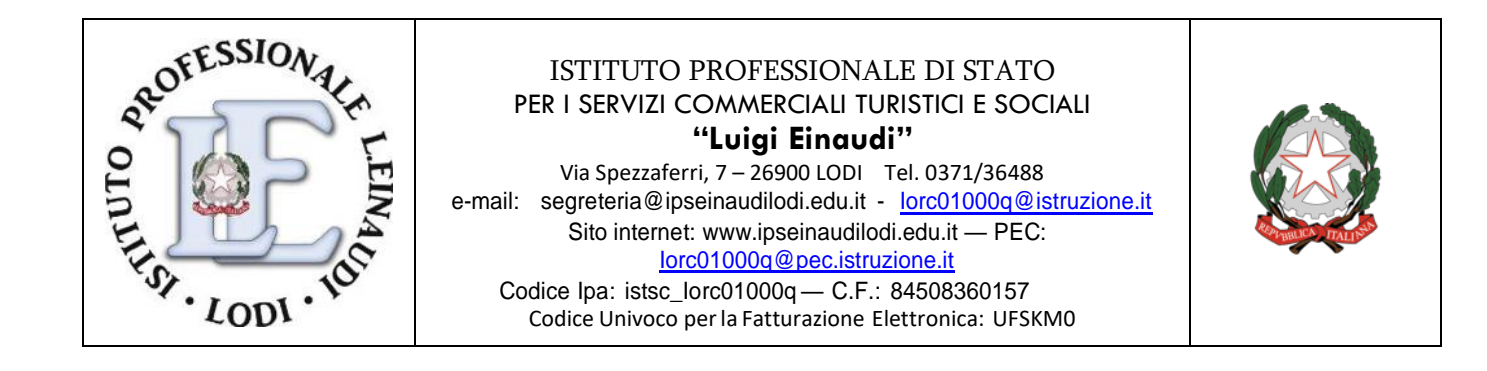

**Allegato2 - REGISTRO CLASSE DI INFORMATICA Classe ……… (Assegnazione postazione agli alunni ad inizio anno)**

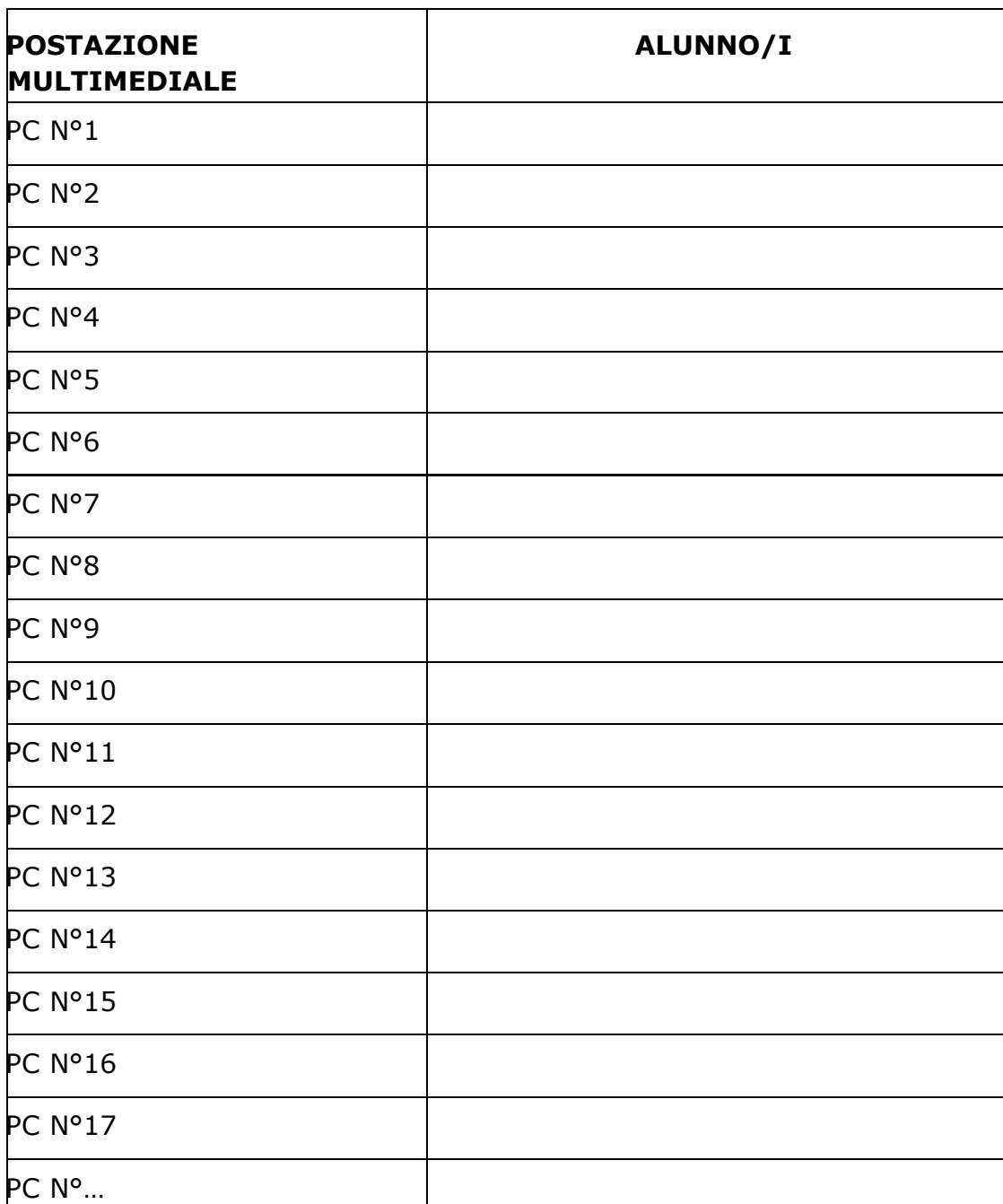